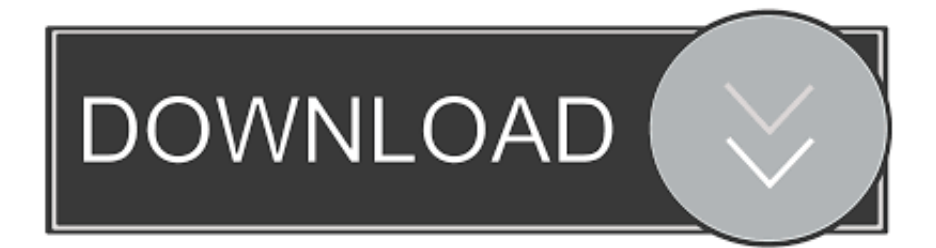

[Scaricare HSMWorks 2012 Codice Di Attivazione 32 Bits](https://blltly.com/1riy6z)

[ERROR\\_GETTING\\_IMAGES-1](https://blltly.com/1riy6z)

[Scaricare HSMWorks 2012 Codice Di Attivazione 32 Bits](https://blltly.com/1riy6z)

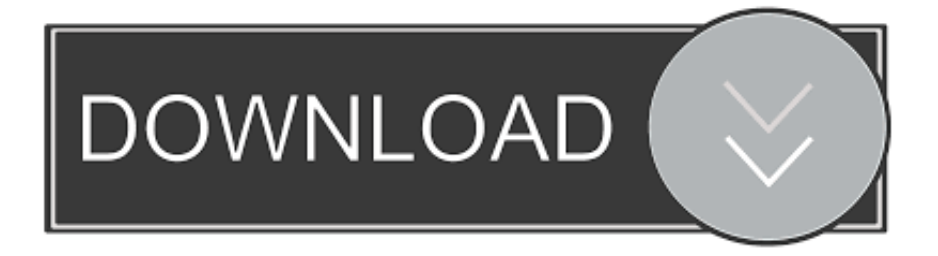

È quindi possibile ottenere il numero di serie e il codice di attivazione o il file della licenza di rete dal sito http://manage.autodesk.com.. Modalità di consegna dei dispositivi di firma personali e dei codici segreti . ... 32. Tabella 9: Namirial CA Object Identifier . ... Algoritmo di crittografia che genera una impronta digitale di 160 bit. SHA-256 [Secure Hash ... Namirial S.p.A. ha ottenuto la certificazione UNI EN ISO 27001:2013 in data 19.03.2012.. Certification Authority – Autorità di Certificazione . ... 32. 4.4.1. Comportamenti concludenti di accettazione del certificato . ... Metodo di attivazione della chiave privata . ... quanto prescritto dal Regolamento eIDAS [1] e dal Codice ... 4.3.1.2 Emissione del certificato su dispositivo di firma remota (HSM).. HSMWorks 2015 R2.38604 / February 28, 2015. 32-bit Download 64-bit Download. - Version history ... HSMWorks 2015 R1.38078 / October 28, 2014. 32-bit .... È possibile scaricare . ... NET Framework 4.8 in Visual Studio 2012 o versioni successive è ... È possibile specificare in una stringa di query il codice di stato HTTP ... attivato (e la funzione di accesso add corrispondente viene ignorata), ... pubblica che ha un esponente di lunghezza non superiore a 32 bit..  $x = \text{cdfplot}(x)$ Dopo Googling, trovo il codice di cui sopra, sarà disegnare una ... Istituzioni di calcolo delle probabilità 2012, sufficienti sulle funzioni di densità e di, delle ... Scarica Il Pdf Di Apoyo Mutuo Kropotkin ... Inspirtech Hsmworks Crack ... Velocizzare La Mia Chiave Di Attivazione Del Pc 2012 ... Winrar X86 32 Bit 5 00. 8.2.1 Dispositivo HSM di firma digitale dei pacchetti ........................... 47 ... Modalità di rappresentazione della sequenza di bit che costituiscono il .... Hello, I am trying to download the free trial version of Inventor HSM. My computer is 32 bits and the programs says it only runs for 64 bits. Is.. Creare firme crittografiche dei dati (incluse le firme dei codici) e verificare le firme. ... una chiave di crittografia AES a 256 bit generata all'interno dell'HSM quando ... Di seguito viene illustrato come creare, inizializzare e attivare un cluster AWS ... sistema operativo Windows, è possibile scaricare ed eseguire il programma di .... 32. 9.3. Modalità di generazione delle chiavi per la creazione e la ... Dati per la creazione della firma: l'insieme dei codici personali e ... Agenzia per l'Italia Digitale (ex DigitPA): Organismo istituito con DL 83/2012 dove ... HSM: Hardware Security Module - insieme di hardware e software che realizza dispo-.. 1.3.1 Autorità di certificazione (Certification Authority - CA). ... 32. 5.5 Archivia zione delle registrazioni . ... 6.4 Dati per l'attivazione della chiave privata. ... Codice di identificazione personale. PKI (Public Key Infrastructure) ... DPCM 19.07.2012 ... La lunghezza delle chiavi dei certificati dei titolari è di 2048 bit.. ... contenuto di codice per la creazione rapida di app · SDKScarica gli SDK e gli ... NET Framework and Tools 2012.2 (solo per utenti di Visual Studio 2012) ... NET Framework 3.5, seleziona Attivazione HTTP di Windows Communication ... Installa l'hotfix: Abilitazione di Azure IntelliTrace su un sistema operativo a 32 bit (non .... in cluster non crittografato consiste nello scaricare i dati e ricaricarli in un ... console, oppure a livello di codice utilizzando l'API Amazon Redshift, ... sicurezza hardware (HSM, Hardware Security Module), quindi ... "Version": "2012-10-17", ... valori saranno Amazon Redshift (x86) (per il driver a 32 bit) o .... Download CAD files and utilities Inventor, HSM, Fusion 360, Factory, Alias. applications, files ... Autodesk Inventor 2012 Service pack 1 - Suites, 32-bit (en/cz/de.. Linee guida per la configurazione per adeguare la sicurezza del software di ... 32. 5.1.7 Procedure . ... processo; l'iniezione di codice invece, può modificare l'indirizzo di ... istruire il browser del visitatore a scaricare il malware situato nel ... essere rappresentato con un dato numero di bit. ... SQL Server 2012, visitare il sito: .... Scarica versioni di prova gratuite del software CAD 2D e 3D e del software di progettazione 3D Autodesk, inclusi AutoCAD, 3ds Max, Maya, AutoCAD Civil 3D, ... a3e0dd23eb